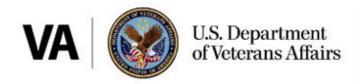

## News Release

Office of Public Affairs Washington, DC 20420 Media Relations (202) 461-7600 www.va.gov

FOR IMMEDIATE RELEASE Jan. 22, 2021

## VA to provide COVID-19 testing and vaccinations to caregivers of Veterans in the Program of Comprehensive Assistance for Family **Caregivers**

WASHINGTON — U.S. Department of Veterans Affairs (VA) health care facilities will begin offering COVID-19 testing and vaccinations to designated family caregivers of Veterans participating in the <u>Program of Comprehensive Assistance for Family Caregivers</u> (PCAFC).

Each facility will determine its own start date based on site-specific resources, needs and vaccine availability.

"Caregivers play a critical role in caring for some of our most vulnerable Veterans," said VA Acting Under Secretary for Health Richard A. Stone, M.D. "One of the most important things we can do for caregivers is to help them take care of themselves. The current pandemic has amplified the importance of our caregivers whom we recognize as valuable members of Veterans' health care teams."

The testing and vaccines will be administered in line with <u>CDC allocation guidelines</u>. Vaccinations will be offered in accordance with VA's phased risk stratification framework and will build upon elements outlined in the <u>COVID-19 Vaccination Plan for the Veterans Health Administration</u>. Veterans and their caregivers can get the latest information and sign up to receive updates on <u>VA's COVID-19 vaccine webpage</u>.

For more information visit <u>VA's Caregiver Support Program</u>, contact your local facility's <u>VA Caregiver Support Coordinator</u> or call the Caregiver Support Line at 855-260-3274 from Monday-Friday, 8 a.m. to 10 p.m. ET and Saturday, 8 a.m. to 5 p.m.